$\begin{picture}(180,10) \put(0,0){\line(1,0){10}} \put(10,0){\line(1,0){10}} \put(10,0){\line(1,0){10}} \put(10,0){\line(1,0){10}} \put(10,0){\line(1,0){10}} \put(10,0){\line(1,0){10}} \put(10,0){\line(1,0){10}} \put(10,0){\line(1,0){10}} \put(10,0){\line(1,0){10}} \put(10,0){\line(1,0){10}} \put(10,0){\line(1,0){10}} \put(10,0){\line($ 

B.Sc. in EEE, 7th Semester

December 15, 2023 (Afternoon)

## ISLAMIC UNIVERSITY OF TECHNOLOGY (JUT) ORGANISATION OF ISLAMIC COOPERATION (OIC) DEPARTMENT OF ELECTRICAL AND ELECTRONIC ENGINEERING

Semester Final Examination Course No.: EEE 4705 Course Title: Microcontroller Based System Design Winter Semester, A. Y. 2022-2023 Time: 3 Hours Full Marks: 150

There are 6 (six) questions. Answer all 6 (six) questions. The symbols have their usual meanings. Programmable calculators are not allowed. Marks of each question and corresponding COs and POs are written in the brackets.

1. a) Assume your desired output is saved in the label "MSG\_1" and following is the subtroutine for displaying the output on a LCD. However, the code is incomplete (CO3, and shows "?" marks in the missing places. Complete the code and show the PO3) connection between AT89C51 and LM016L based on the given subroutine. [Note: Weite the complete submutine on your answer scr. 15

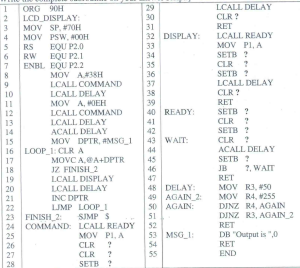

b) Find the MAX1112 control byte for CH3, single-ended, unipolar, internal clock and fully operational modes. 5 (COI, POI)

2. a) Design a binary-ASCII converter. Use assembly language to convert an 8 bit binary (hex equivalent) data to (C02, corresponding ASCII and save them following the Little-Endian convention (low digit in the lower address location and high digit in the higher address location). Assume that the binary data is available through port Pl of AT89C5 1. Break down your code into two subroutines; one that converts binary to decimal, and two, that converts the corresponding decimal to ASCII. 10 P02) b) Explain the following:

- Erasable programmable ROM.
- Electrically erasable programmable ROM. 11
- Static RAM. 111 .
- Non-volatile RAM. IV.
- 3. a) Write a program to generate the following wave pulses simultaneously on the corresponding ports as shown in the Fig. 3. Given XTAL=11.0592 MHz. Justify your code. 15 (C02, P02)

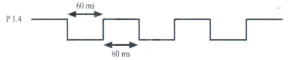

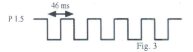

b) State the significance of IP register.

5 (COI, POI)

10 (COI, POI)

- a) Design a counter for counting the pulses of an input signal. The pulses to be 15 counted are fed to pin P3.4 of an AT89C51. Given XTAL = 22 MHz. Justify your (CO2, design. PO2)
	- b) Justify your preference between polling and interrupts.

5  $(CO1)$ POI)

Assume there are 2 doors in a room. You have placed ADC0804 in the fIrst door and ADC0848 in the second door. The ADCs are equipped with necessary sensors in order to count the number of people entering/leaving through the doors. Both the ADCs are connected to your AT89C5 1 in such a way that both the ADCs are active simultaneously.<br>Sketch the complete connection diagram to design such a system. 5 a) 15 (C04, P03)

(Note: Read Question 5(b) before you sketch your connection.]

- b) Create a complete assembly code for executing the design stated in Question 5(a). Initiate the conversion process for both the ADCs and continuously monitor the (CO2, status of PO.7. Serve each of the ADCs whenever the conversion is finished and reinitiate for the next cycle. If at any moment you get a bit in P0.7, you should terminate your program. Call the sub-routines for data conversion and data display from Question 2(a) and 1(a) respectively. 20 P02)
- a) Connect two external memory devices with your AT89C51; one Program ROM and one Data ROM. While giving the connection address the following:<br>i. Justify your chosen size for each of the memory devices. i. Justify your chosen size for each of the memory devices.<br>ii. Based on the chosen size, justify how many address lit 15 (C03, P03)
	- Based on the chosen size, justify how many address lines are required for accessing the memory devices
- iii Design your own decoder and connect the remaining nins with your danadae
- à. Use 74LS373 for address/data demultiplexing.
- b) Based on your connection in Question 6(a), determine the address range for each of the connected external memory devices.  $\overline{101}$ POI
- $\ddot{c}$ Assume there are 10 bytes of data stored in the external Program ROM which 15 needs to be transferred to the external Data ROM. However, only the lower nibble  $(002)$ of all these data is useful and the rest are redundant. Create an assembly code to  $P(12)$ transfer the useful data to the Data ROM from the Program ROM. (Note: The data in Program ROM is saved in locations of your choice and the transferred data should also be saved in locations of your choice in the Data ROM. However, these locations should agree with the address range you mentioned in Ouestion 6(b).]

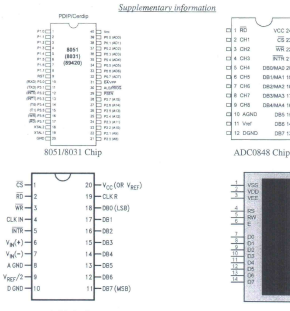

LMO16L

 $vec 24$ 

**Bah** 

 $\overline{W}$  22  $\overline{H}$ 

**NTR 21 KD** 

neparan an im

mana isle

nessays reim

DANALLY IT

DRAMA 16 D

**DBS 16 CD** 

nex u m

paz sales

ADC0804 Chip

8051 Instruction Set Summary

- Register RT-RD of the currently selected Register Earsh.<br>E-bit internal clain houston's address. This could be an internal Data<br>IRAN boatloon (0-127) or a SFR (1+, 10- port, counted register, althos a S
	- regume, one (internot).<br>B-bit letteral Casa RAM location (D-255) addressed indirectly freeqib nation, etc. (128-266) equiper R1 or RD. g
		- ponstant included in instruction. ł posts
- on consumers a manager of Linda by LCALL and LIMP. A brandy can be constant included in instruction POMANI I
- yahiyee wahaa iisa doob ay Fregiaan Babrooy addeedd iyoota.<br>44 dagaanaan aadama "Lined by ACALL and AAMP". The baanda will<br>wahan itaa aansa 26 byla paga of Fregiram Memory as the first tiyas of dowing instruction. wMer11
- Egypted (hwd.) componently Suite offset light, Links by GJMD and all application of the Suite Suite of the Suite of
- Since Addressed billin internal Data RAM or Special Function Register. j

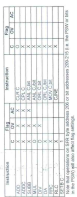

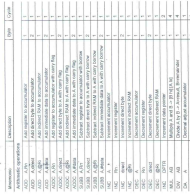

CLR  $\left|$  A  $\right|$  . There excess start and the according  $\left| \frac{1}{2} \right|$  ,  $\left| \frac{1}{2} \right|$  . CMC Adventure  $\left| \frac{1}{2} \right|$  and  $\left| \frac{1}{2} \right|$  and  $\left| \frac{1}{2} \right|$  and  $\left| \frac{1}{2} \right|$  and  $\left| \frac{1}{2} \right|$  and  $\left| \frac{1}{2} \right|$ 

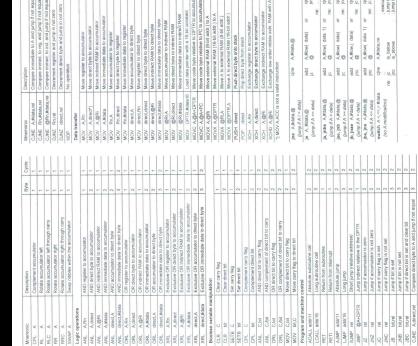

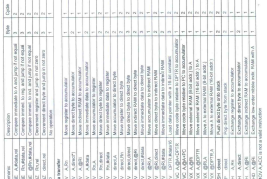

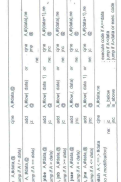